## **Sisukord**

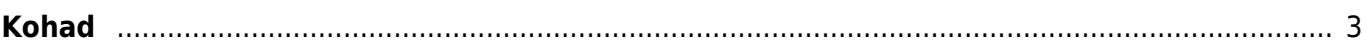

<span id="page-2-0"></span>**Kohad**

Kohad luuakse juhul kui kasutatakse kassaarveid ja võetakse vastu sularaha. Koht tuleb luua iga nö sularahasahtli jaoks. Ehk koha järgi loetakse sularaha. Nt kui kassaalal on 2 arvutit ja müüjat, aga sularaha hoitakse ühes sahtlis, siis need võivad olla üks koht ehk mõlemad müüjad logivad sisse samasse kohta. Kui sahtleid on kaks, siis on need erinevad kohad.

Koha seadistused rakenduvad peale sisselogimist ning nö kirjutavad üle süsteemiseadistused või kasutajale määratud seadistused.

Kui kasutajale on määratud rohkem kui üks koht, siis kuvatakse kasutajale peale sisselogimist koha valimise aken. Kasutaja valib valib selle koha, milles ta tööle asub.

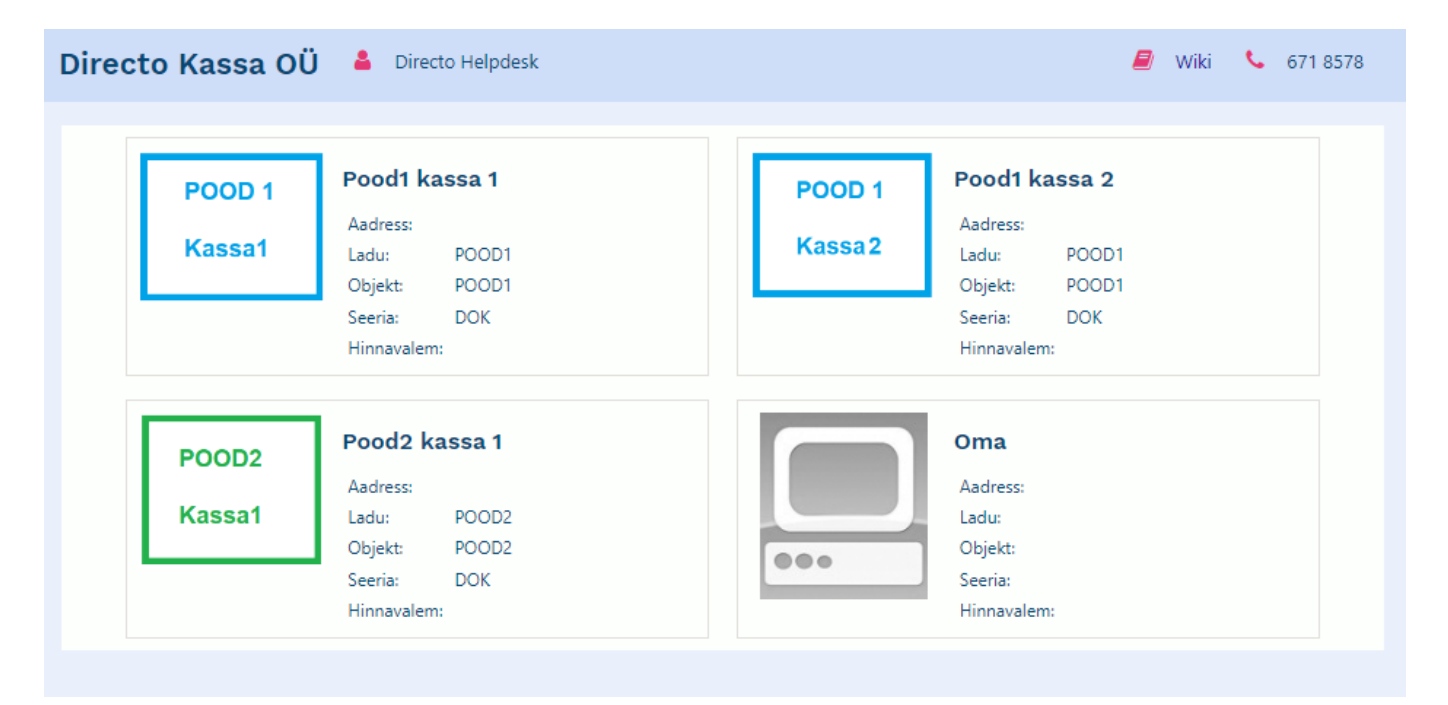

Asukoht Seadistused → Üldine → **Hankija klassid**

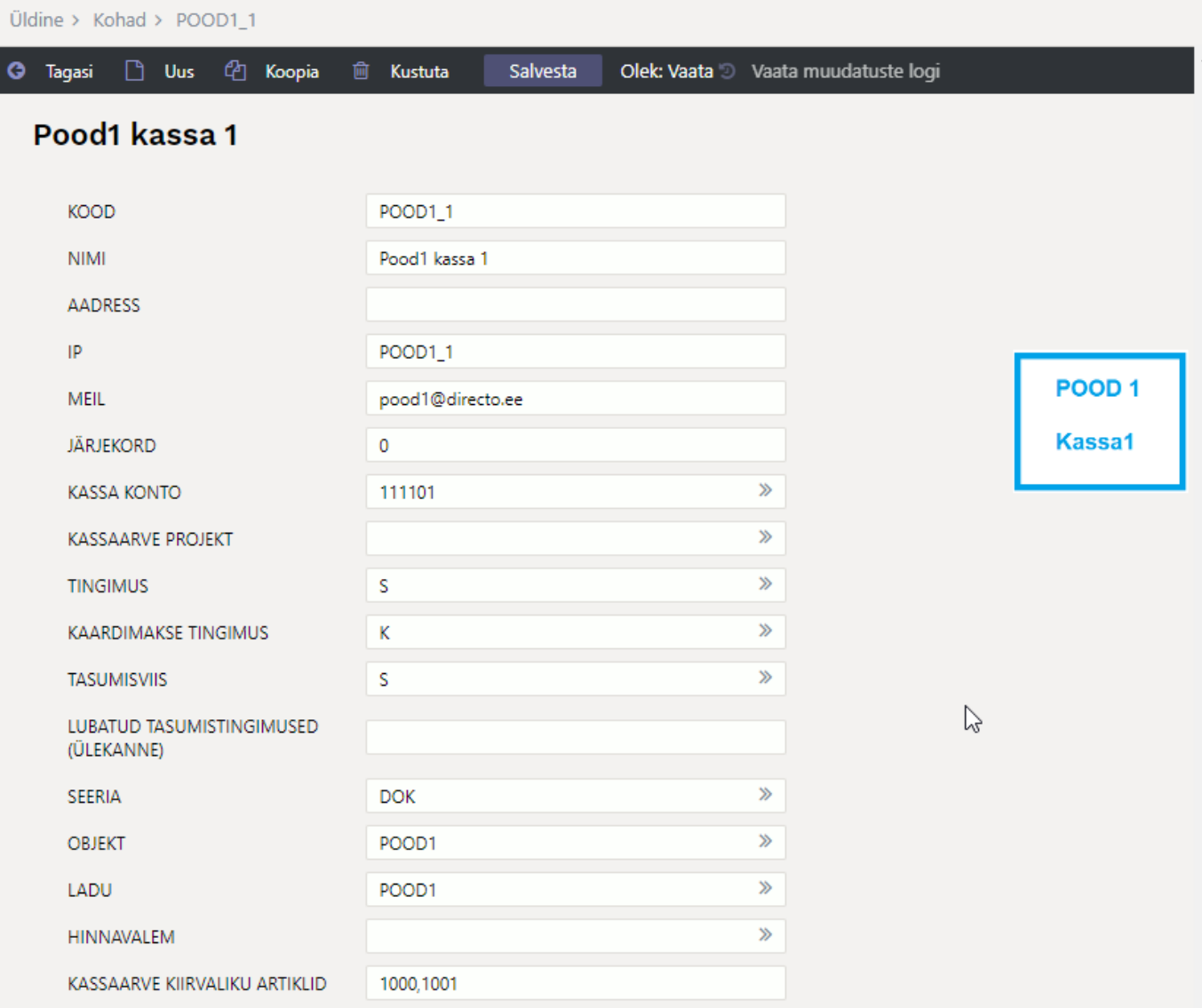

- **Järjekord** järjekord kohtade valikus, mis kuvatakse kasutajale sisse logimisel
- **Kassasse jääv sularaha** Kassa päeva lõpetamise mooduli vaikimisi sularaha jääk
- **Rasvane kiri**

From: <https://wiki.directo.ee/> - **Directo Help**

Permanent link: **<https://wiki.directo.ee/et/arvutid?rev=1667824618>**

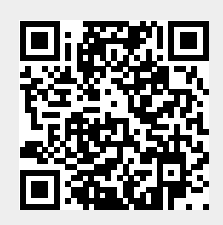

Last update: **2022/11/07 14:36**